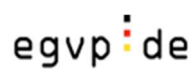

# Das besondere Behördenpostfach (beBPo)

*Ein Überblick ausführliche Informationen auf http://www.egvp.de/behoerdenpostfach/index.php* 

## **Wer benötigt ein beBPo?**

Behörden sowie Körperschaften und Anstalten des öffentlichen Rechts ab 1.1.2018

#### **Warum?**

- Einfach und sichere elektronische Kommunikation mit der Justiz sowie Rechtsanwälten, Notaren und anderen Behörden
- Keine qualifizierte elektronische Signatur erforderlich
- Übertragung von großen Datenmengen möglich
- Quittungsmechanismen und Prüfprotokolle integriert

#### **Warum noch**

 $\rightarrow$  Gesetzliche Verpflichtung<sup>1</sup>

#### **Was ist das beBPo?**

- Teil der Infrastruktur des Elektronischen Gerichts- und Verwaltungspostfach (EGVP):
- seit 2004 im Echtbetrieb bewährt
- alle Komponenten stehen den Behörden bereits jetzt zur Verfügung

## **Was wird benötigt?**

- Sende- und Empfangssoftware
	- "SMTP-OSCI Gateway Version 1.1" der Firma Mentana-Claimsoft AG "ProDESK Framework Version 3.0" der Firma procilon IT-Logistics GmbH "Governikus Communicator" oder "Governikus Multimessenger" der Firma Governikus GmbH & Co. KG
- Intermediärsdienstleistungen (ähnlich einem E-Mail-Server) (Liste ab 09/2017 auf http://www.egvp.de/behoerdenpostfach/Voraussetzungen/index.php)
- Herkunftsnachweis

l

(Informationen ab 09/2017 auf http://www.egvp.de/behoerdenpostfach/Voraussetzungen/index.php)

 $1$  Gemäß § 174 Abs. 3 ZPO i.V.m. § 130a Abs. 4 Nr. 3 ZPO, gleichlautend mit § 55a Abs. 4 Nr. 3 VwGO, § 46c ArbGG, § 65a SGG und § 52a FGO; jeweils in der ab 1. Januar 2018 geltenden Fassung muss ein sicherer Übermittlungsweg (=beBPo) für die Zustellung elektronischer Dokumente eingerichtet werden.

#### **Wie wird ein beBPo eingerichtet?**

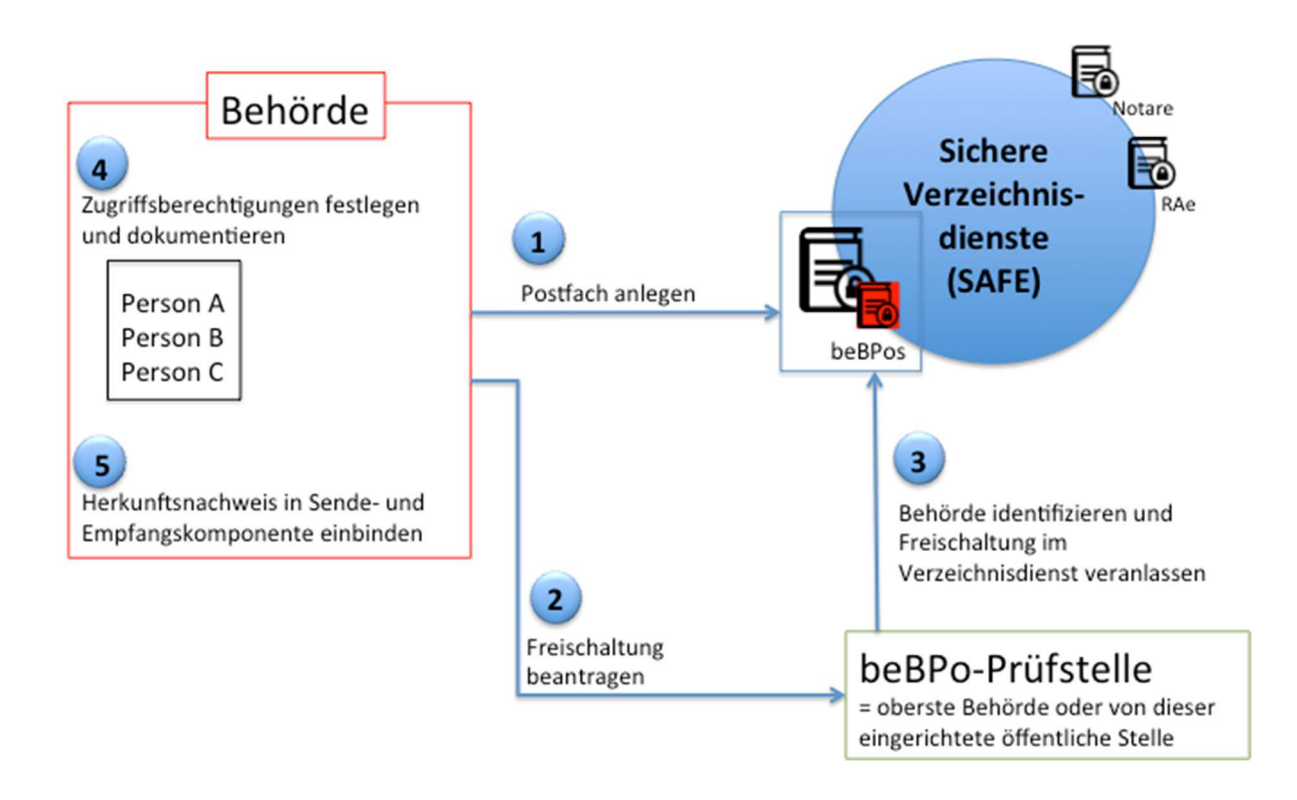

- 1. Installation der Sende- und Empfangssoftware und Anlage eines Postfaches
- 2. Beantragung der Identifizierung und Freischaltung des Postfaches bei der beBPo-Prüfstelle
- 3. Identifizierung der Behörde und Veranlassung der Freischaltung des Postfaches im Verzeichnisdienst durch beBPo-Prüfstelle
- 4. Festlegung und Dokumentation der Zugriffsberechtigungen innerhalb der Behörde
- 5. Einbinden des fortgeschrittenen Signaturzertifikats in Sende- und Empfangskomponente für den Herkunftsnachweis

#### **Kann ein EGVP-Postfach einer Behörde ein beBPo werden?**

 $\rightarrow$  Ja! Es müssen lediglich die Schritte 2 bis 4 "nachgeholt" werden.

## **Wie funktioniert ein beBPo?**

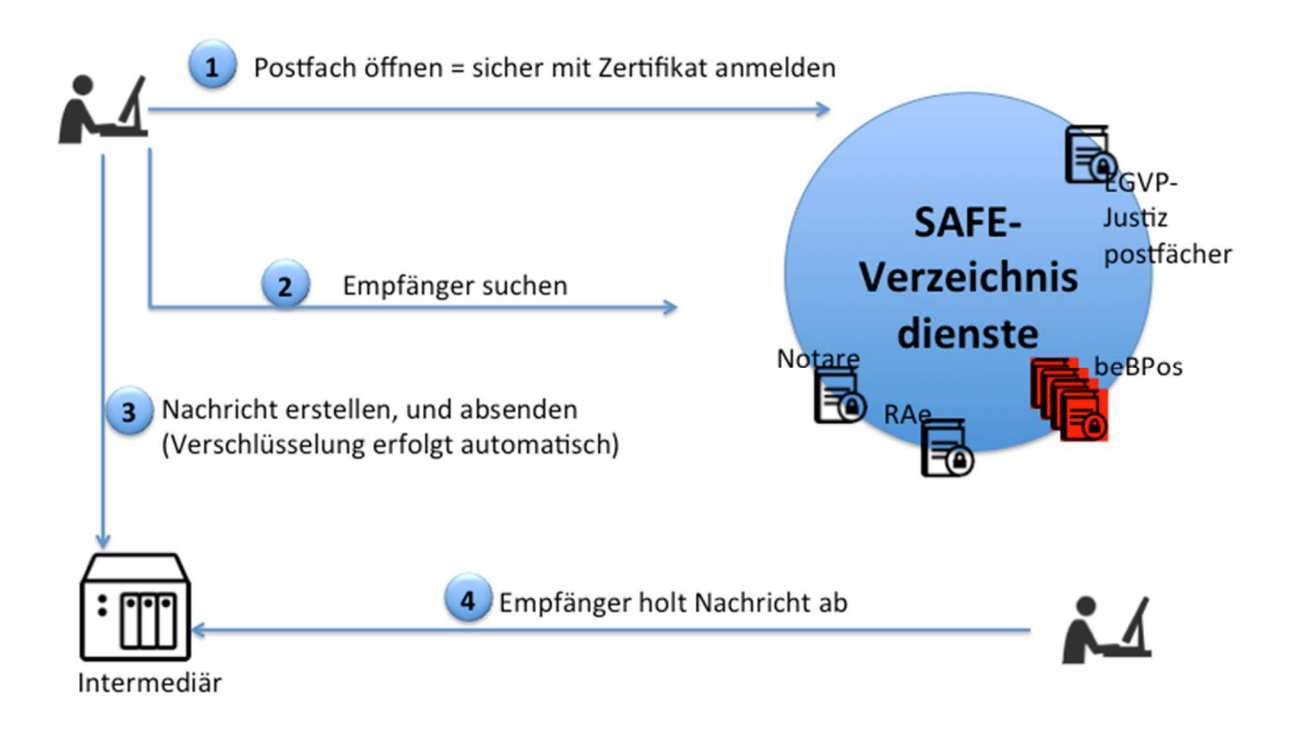